# **Math Shaders**

A collection of mathematical shaders. Math shaders can work on color or vector inputs.

## **Abs**

Return the [absolute value](http://en.wikipedia.org/wiki/Absolute_value) of input.

## **Add**

Return *input<sub>1</sub>* + *input<sub>2</sub>*.

#### **Atan**

Return the [arctangent](http://en.wikipedia.org/wiki/Atan2) of y/x. The resulting value is in the range [-/2, /2], using the signs of the two arguments to determine the quadrant of the result.

# **Compare**

Compare *input<sub>1</sub>* and *input<sub>2</sub>* with the following operators and return true or false:

- $\bullet$  Equal (==)
- $\bullet$  Not Equal (!=)
- Greater Than (>)
- Less Than (<)
- Greater Than or Equal (>=)
- Less Than or Equal  $(\leq)$

## **Complement**

Return [one's complement](http://en.wikipedia.org/wiki/Ones%27_complement) (1 input). Also known as [reverse video.](http://en.wikipedia.org/wiki/Reverse_video)

## **Cross**

Compute the [cross product](http://en.wikipedia.org/wiki/Cross_product) between two vectors, defined as the vector perpendicular to both input vectors, with its direction defined by the [right-hand rule.](http://en.wikipedia.org/wiki/Right-hand_rule)

 $\lceil \dimthf(a)\times\mathcal{M}(a_{y}b)=\left( \frac{y}{b_{z}-a_{z}}b_{y}\right)$ ,\quad a\_{z}b\_{x}-a\_{x}b\_{z}\,\quad a\_{x}b\_{y}-a\_{y}b\_{x}\right) \)

The length of the cross product can be interpreted geometrically as:

\( \left\Vert \mathbf{a}\times\mathbf{b} \right\Vert=\left\Vert \mathbf{a}\right\Vert \left\Vert \mathbf{b}\right\Vert \sin\theta \)

#### **Divide**

Return *input<sub>1</sub> ÷ input<sub>2</sub>.* 

# **Dot**

Compute the [dot product](http://en.wikipedia.org/wiki/Dot_product) between two vectors as follows:

 $ab=a \times b \times +a \times b \times +a \times b \times$ 

The result is a scalar value that can be interpreted geometrically as:

ab=abcos

where the length of vector **a** is denoted by

#### a

and the angle between **a** and **b** is .

#### **Exp**

Return the [exponential](http://en.wikipedia.org/wiki/Exponential_function) of input, e<sup>input</sup>. This is the inverse of Ln, see also [Pow](https://docs.arnoldrenderer.com/display/A5NodeRef/pow).

#### **Fraction**

Returns the [fractional part](http://en.wikipedia.org/wiki/Fractional_part) of input. For example, an input of 123.456 would return 0.456.

#### **Is Finite**

Return false if *input* is either [infinity](http://en.wikipedia.org/wiki/Infinity#Computing) or [NaN](http://en.wikipedia.org/wiki/NaN), and true otherwise.

# **Length**

Return the length of the input vector, with three possible distance definitions:

#### Euclidian

The "ordinary" length of the vector:  $\(\sqrt{\sqrt{2}+y^2+z^2})$ 

#### **Quadrance**

Euclidian distance squared, which is cheaper to compute:  $\setminus (x^2+y^2+z^2 \setminus y^2)$ 

#### Manhattan

Measures distance following only axis-aligned directions, which is even cheaper to compute: \( \left|x\right|+\left|y\right|+\left|z\right| \)

## **Log**

Return the [logarithm](http://en.wikipedia.org/wiki/Logarithm) of *input* to base. The argument must be greater than zero. This is the inverse of [Pow.](https://docs.arnoldrenderer.com/display/A5NodeRef/pow)

## **Max**

Return the per-component maximum of *input<sub>1</sub>* and *input<sub>2</sub>*.

# **Min**

Return the per-component minimum of *input<sub>1</sub>* and *input<sub>2</sub>*.

## **Modulo**

Return *input* [modulo](http://en.wikipedia.org/wiki/Modulo_operation) divisor. This is the remainder of the division of *input* by divisor.

# **Multiply**

Return *input<sub>1</sub> × input<sub>2</sub>.* 

#### **Negate**

Return input.

## **Normalize**

Return a normalized input vector, ie. a [unit vector](http://en.wikipedia.org/wiki/Normalized_vector) pointing in the same direction.

#### **Pow**

Returnbase<sup>exponent</sup>. This is the inverse of Log, see also Exp.

#### **Random**

The Random shader outputs a random color from various types of inputs. It is useful to do variations of colors or shader properties for example.

# **Reciprocal**

Return the multiplicative inverse of input, ie.  $1$ /input or input<sup>1</sup>.

# **Sign**

- Return -1 if  $input < 0$
- Return 0 if  $input == 0$
- Return 1 if  $input > 0$

# **Sqrt**

Return the [square root](http://en.wikipedia.org/wiki/Square_root) of input, ie.

\( \sqrt{input} \)

# **Subtract**

Return *input<sub>1</sub> input<sub>2</sub>*.

# **Trigo**

Perform various trigonometric functions on *input*. The frequency and phase parameters make the most sense for the sine, cosine and tangent functions, but are available on all functions for orthogonality. The *units* parameter lets you choose between [radians](http://en.wikipedia.org/wiki/Radian) and [degrees](http://en.wikipedia.org/wiki/Degree_(angle)) for the argument of sine, cosine, and tangent and for the result of the inverse functions. It has no effect on the hyperbolic functions.

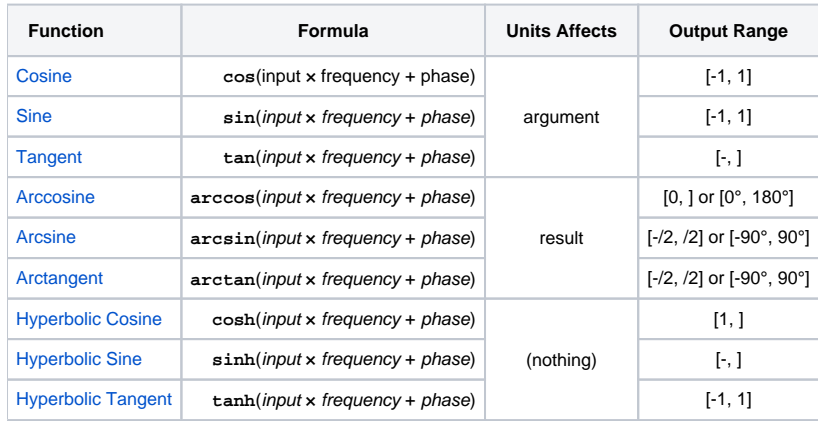